## Untitled score

## Subtitle

Composer / arranger

Original attempt, right / left hand arrangement on the two staves incorrect

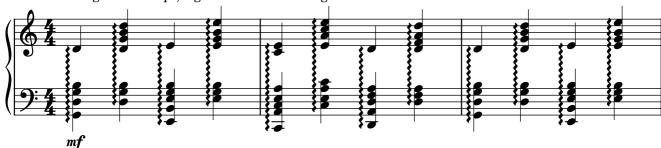

Modified approach. Adding a cecond voice in the lower stave. Looks generally ok except for the stem connection between upper and lower stave. Manually to make additional rests invisible.

One possibility is to disable "Auto-place" and extend the stem manually by pulling the stem to the upper stave.

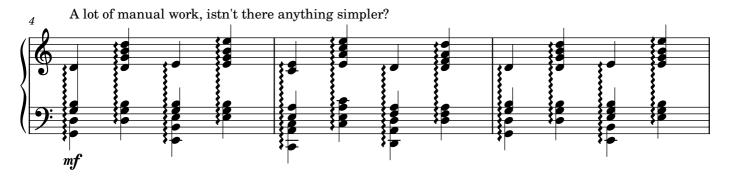

A further attempt, adding a second voice in the upper stave. Same problem as above, i.e. how do you "connect" the stems for a chord in the upper and lower stave. To get a "look alike", I've extended the stems manuall using the short-cut Ctrl+Shift+Up

Again, this is a lot of manual tweaking. Is there any simpler possibility.

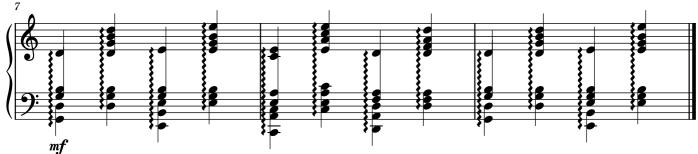